## Accessories Software

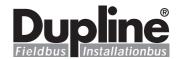

# SYSCON Terminal Emulator Software Type D 9091

### **Product Description**

The SYSCON terminal emulator software is used to convert standard IBM compatible PCs into terminals that

allow menu driven configuration of the master generator D 3890 ... and the modem interface D 9091 ....

### **Ordering Key**

D 9091 SW013

| Type: Dupline® – |  |
|------------------|--|
| Type no.         |  |
| Disc size ——     |  |

### **Type Selection**

| Disc size  | Ordering no. |
|------------|--------------|
| 3.5" Disc  | D 9091 SW013 |
| 5.25" Disc | D 9091 SW015 |

### **Hardware Requirements**

Standard IBM compatible PC (XT, AT) DOS version: 3.1 or later Disc drive: standard 3.5" or 5.25" Serial port Connection cable

### **Mode of Operation**

In addition to the functions that are performed with the D 3890 SW.. above, the SYS-CON emulator software is

used to entirely configure the Dupline® modem interface unit D 9091... The configuration procedure for either

Dupline® device is described in detail in the respective user manual. Therefore please refer to the user manual for the Dupline® modem interface (MAN D 90xx) or the Dupline master generator (MAN D 3890) for more information.

# Optolink Support Software Type D 7191

### **Product Description**

Support software for D 7191 Optolinks to control and monitor data from Dupline® installations of up to 63 Optolinks with 128 channels each. Enabling the creation of programs to dynamically access the system in a structured way.

The support software assists the user in creating his own programs in either BASIC or Pascal.

### **Ordering Key**

D 7191 SW023

|                     | · |  |
|---------------------|---|--|
| Type: Dupline® ———— |   |  |
| Гуре по             |   |  |
| Disc size ————      |   |  |

### **Type Selection**

# Disc size Ordering no. 3.5" Disc D 7191 SW023 5.25" Disc D 7191 SW025

### **Hardware Requirements**

Standard IBM compatible PC (XT, AT) DOS version: 2.1 or later Disc drive: standard 3.5" or 5.25" One serial port 640 K Byte memory Interface G 3491 0090 Optolink G 3491 0000

## **Mode of Operation**

The Carlo Gavazzi Optolink support software helps the user to establish a communication program between a standard PC and the Optolink.

This means that a complete network of sensors and actuators can be directly controlled from the PC. The software gives the programmer the opportunity to create his own software by using some of the support software files. With the Demo file, reading and controlling the Dupline I/O status on each of the 128 channels for each Optolink is performed.